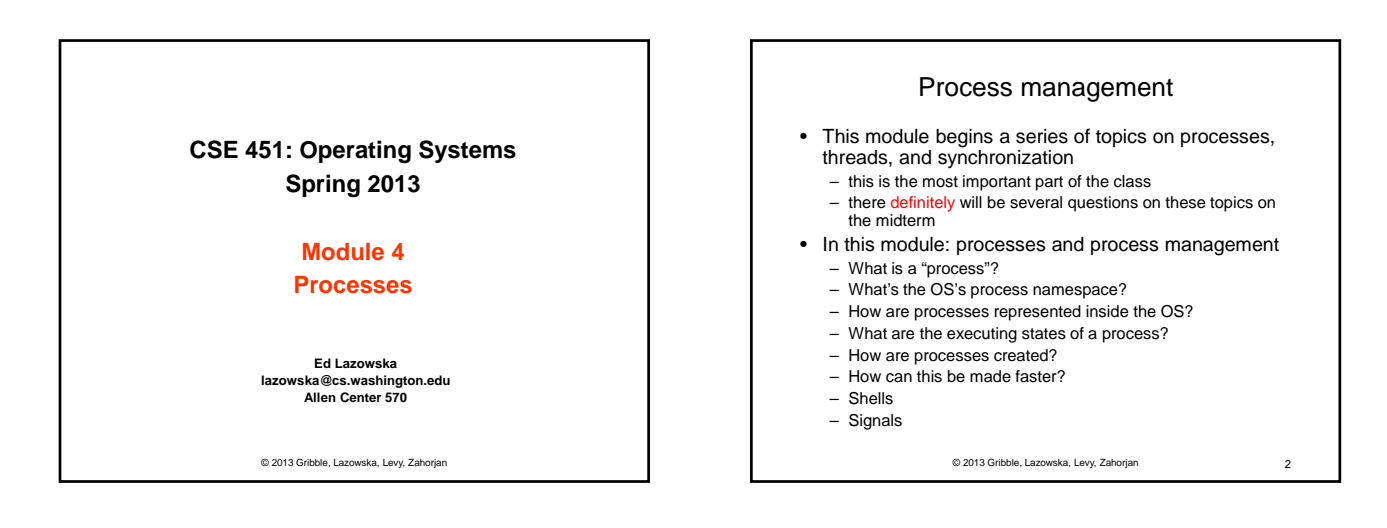

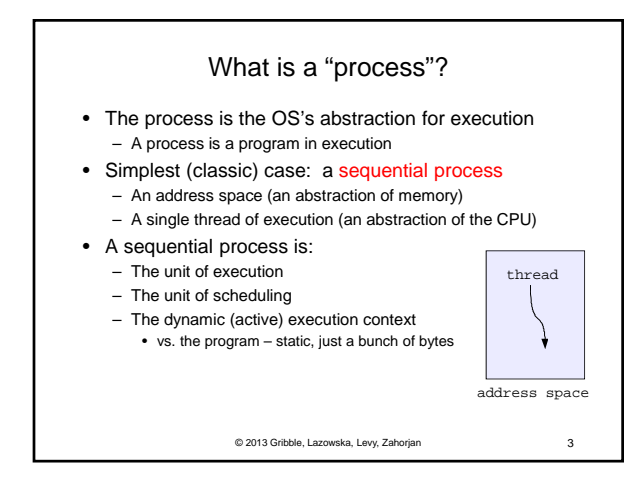

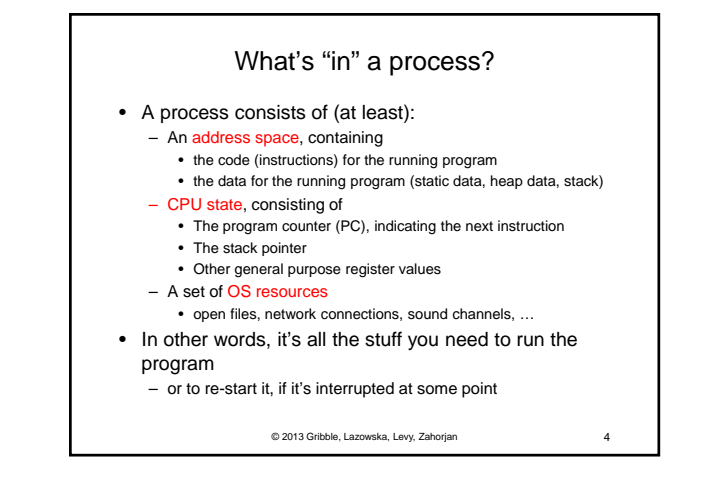

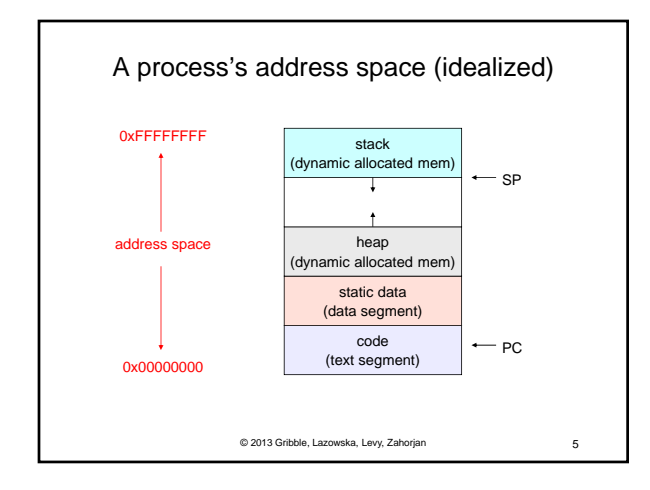

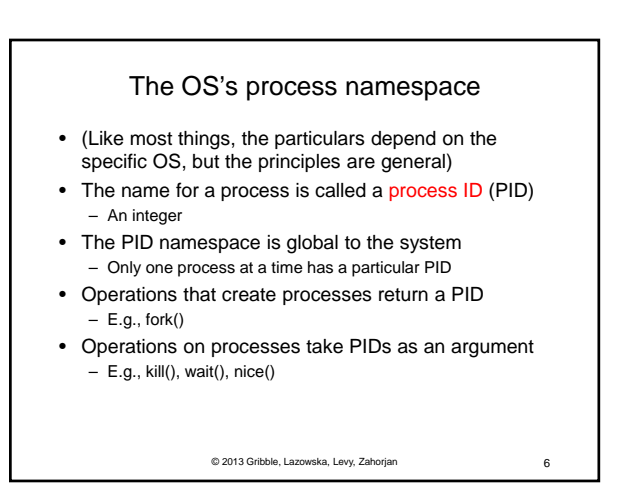

### Representation of processes by the OS

- The OS maintains a data structure to keep track of a process's state
	- Called the process control block (PCB) or process descriptor – Identified by the PID
- OS keeps all of a process's execution state in (or linked from) the PCB when the process isn't running
- PC, SP, registers, etc.
- when a process is unscheduled, the execution state is transferred out of the hardware registers into the PCB
- (when a process is running, its state is spread between the PCB and the CPU)
- Note: It's natural to think that there must be some esoteric techniques being used
	- fancy data structures that you'd never think of yourself *Wrong! It's pretty much just what you'd think of!*
		- © 2013 Gribble, Lazowska, Levy, Zaho

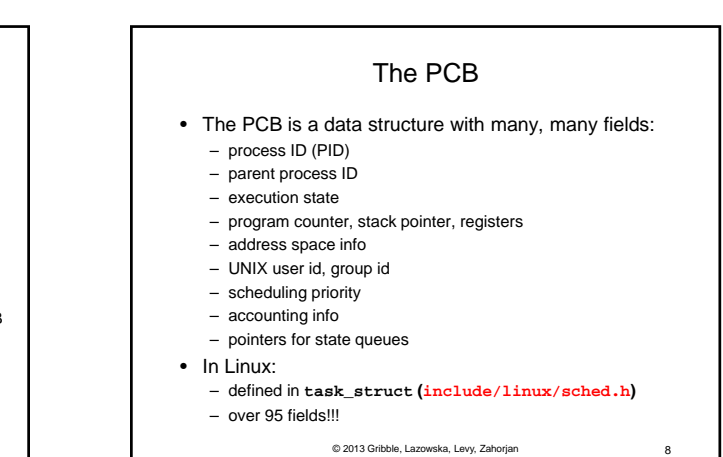

# PCBs and CPU state

- When a process is running, its CPU state is inside the CPU
	- PC, SP, registers
	- CPU contains current values
- When the OS gets control because of a ...
	- Trap: Program executes a syscall
	- Exception: Program does something unexpected (e.g., page fault)
	- Interrupt: A hardware device requests service

the OS saves the CPU state of the running process in that process's PCB

© 2013 Gribble, Lazowska, Levy, Zahorjan 9

• When the OS returns the process to the running state, it loads the hardware registers with values from that process's PCB – general purpose registers, stack pointer, instruction pointer • The act of switching the CPU from one process to another is called a context switch – systems may do 100s or 1000s of switches/sec. – takes a few microseconds on today's hardware • Choosing which process to run next is called scheduling

© 2013 Gribble, Lazowska, Levy, Zahorjan 10

# The OS kernel is not a process

- It's just a block of code!
- (In a microkernel OS, many things that you normally think of as the operating system execute as usermode processes. But the OS kernel is just a block of code.)

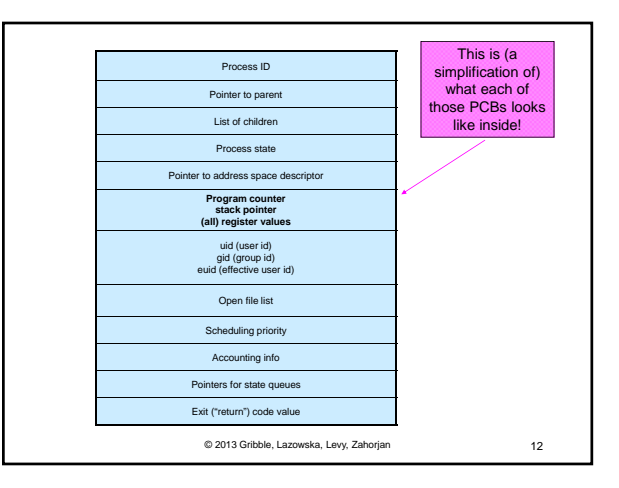

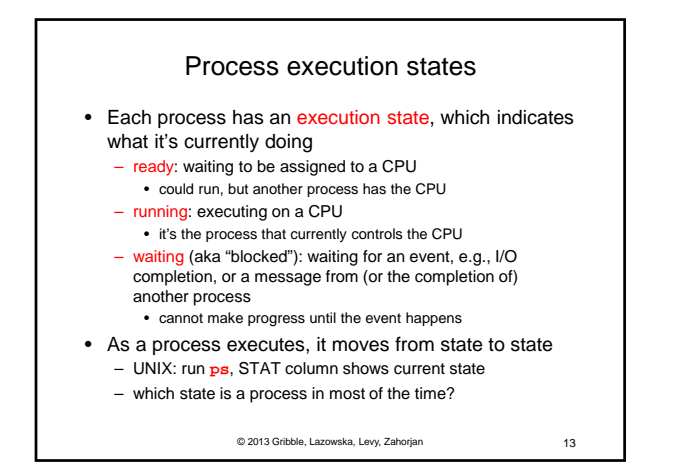

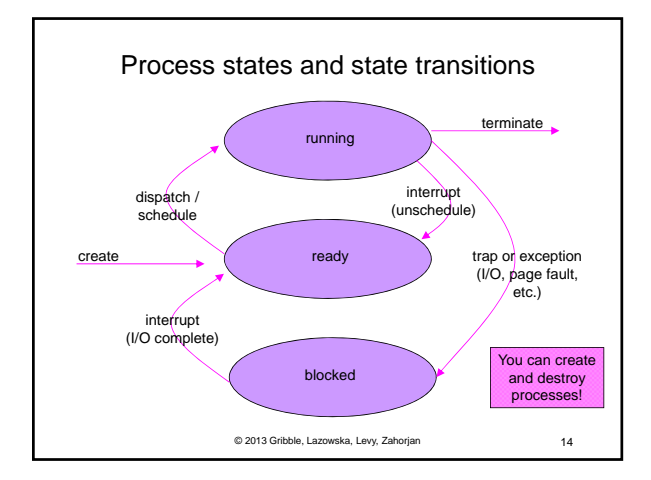

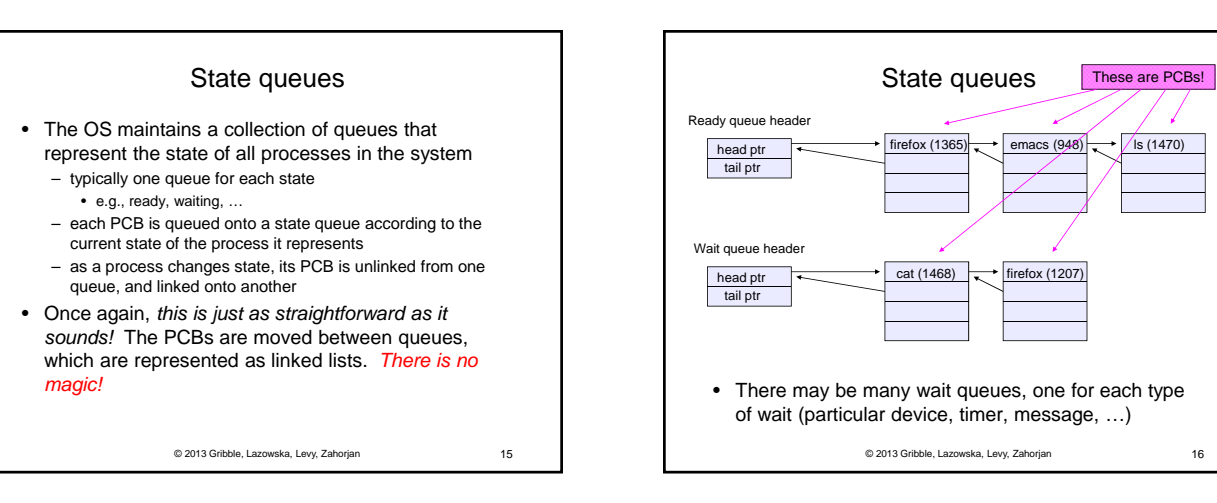

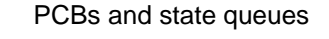

- PCBs are data structures
	- dynamically allocated inside OS memory
- When a process is created:
	- OS allocates a PCB for it
	- OS initializes PCB
	- (OS does other things not related to the PCB)
	- OS puts PCB on the correct queue
- As a process computes:
- OS moves its PCB from queue to queue
- When a process is terminated:
	- PCB may be retained for a while (to receive signals, etc.)
	- eventually, OS deallocates the PCB

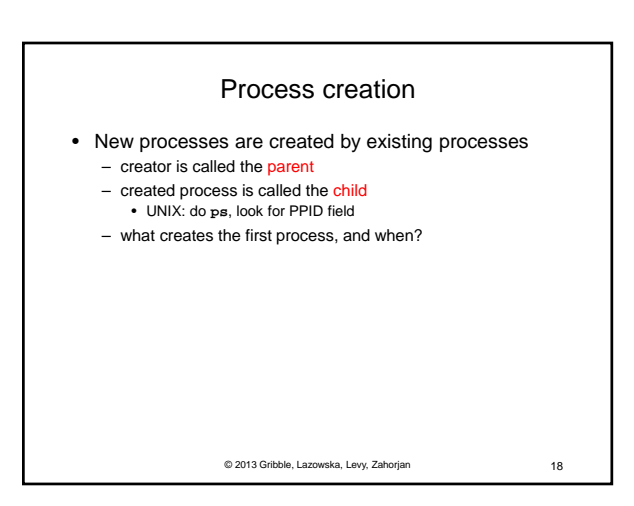

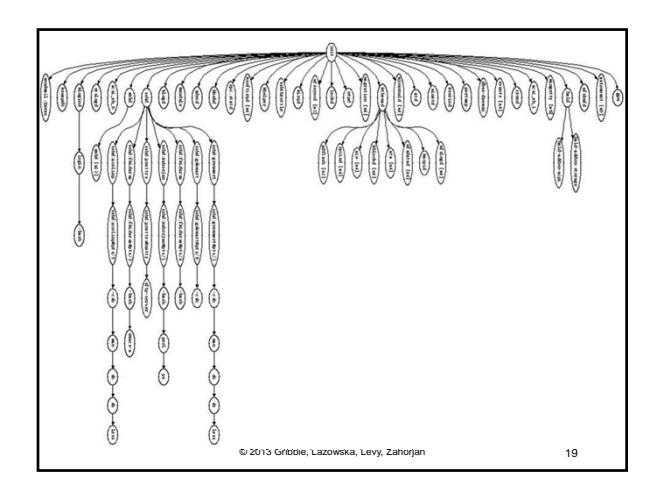

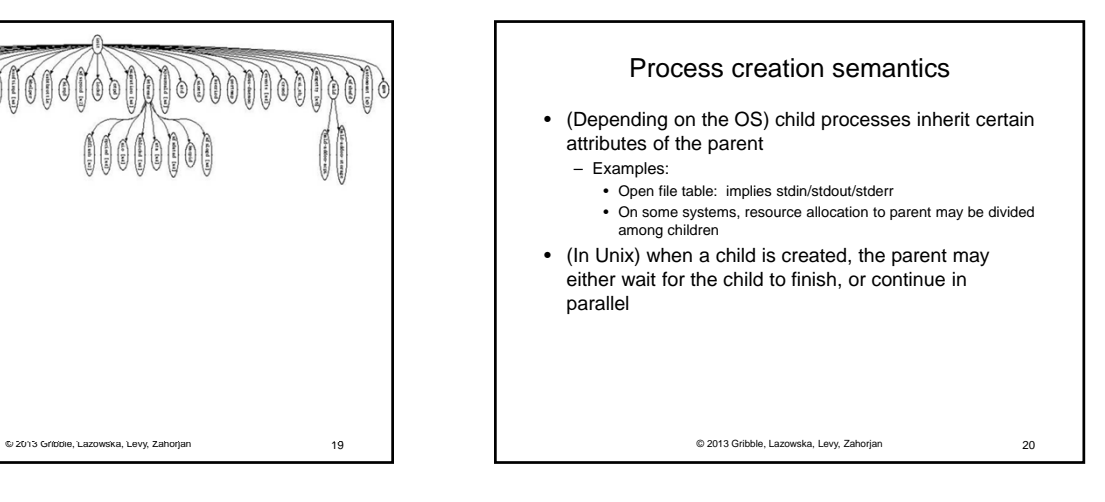

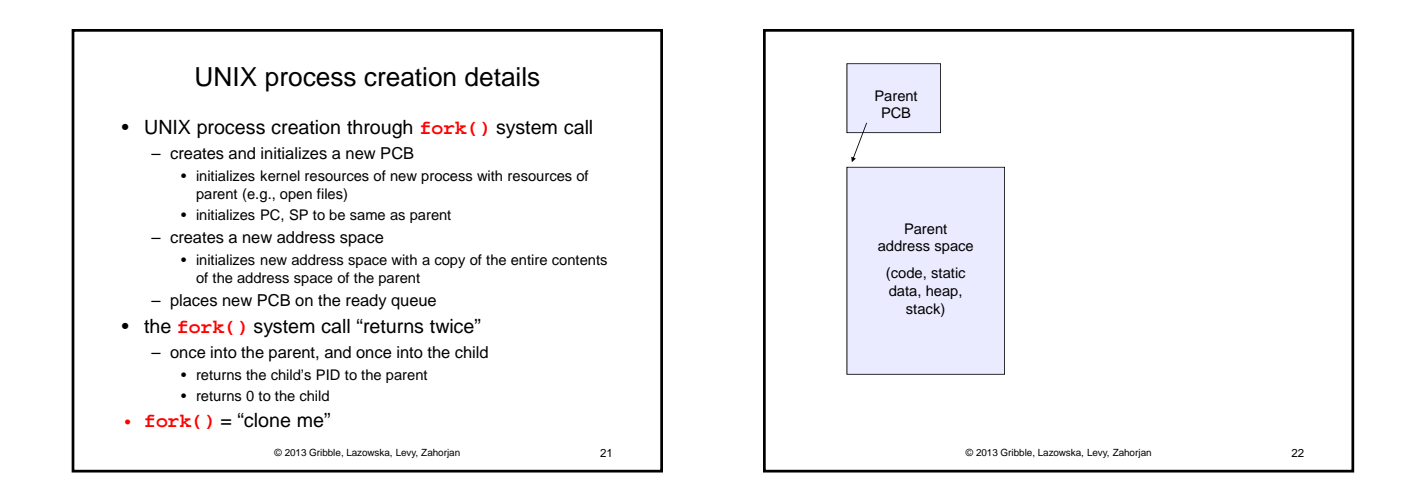

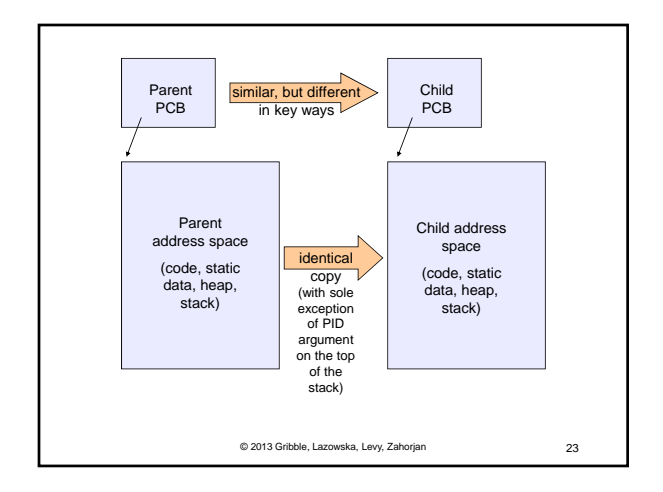

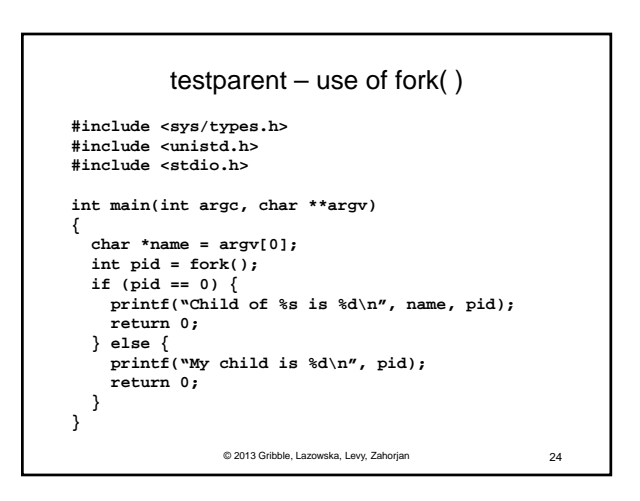

#### testparent output

**spinlock% gcc -o testparent testparent.c spinlock% ./testparent My child is 486 Child of testparent is 0 spinlock% ./testparent Child of testparent is 0 My child is 571**

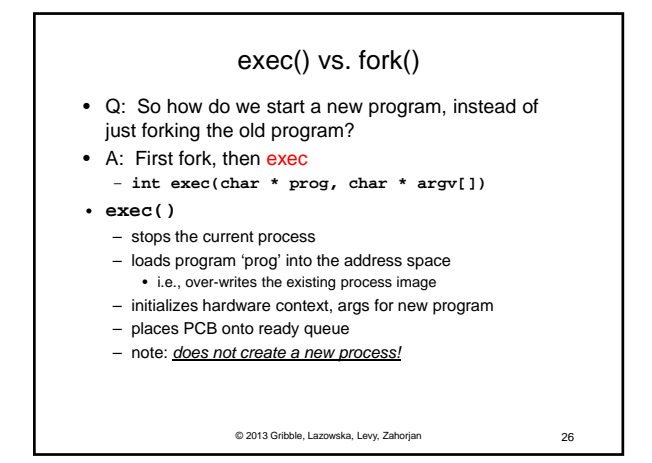

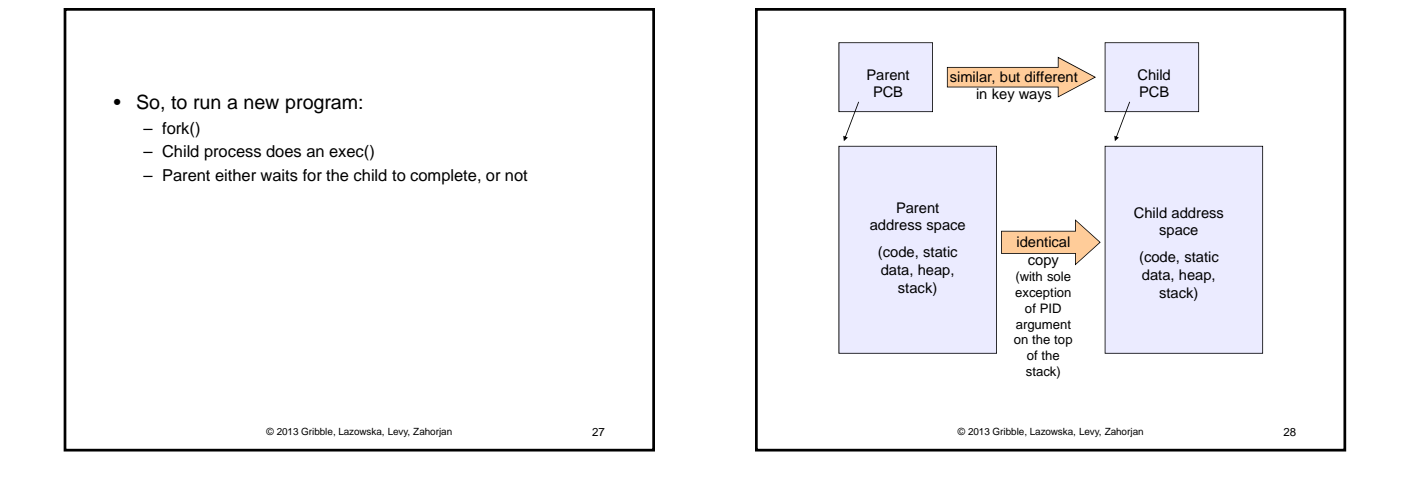

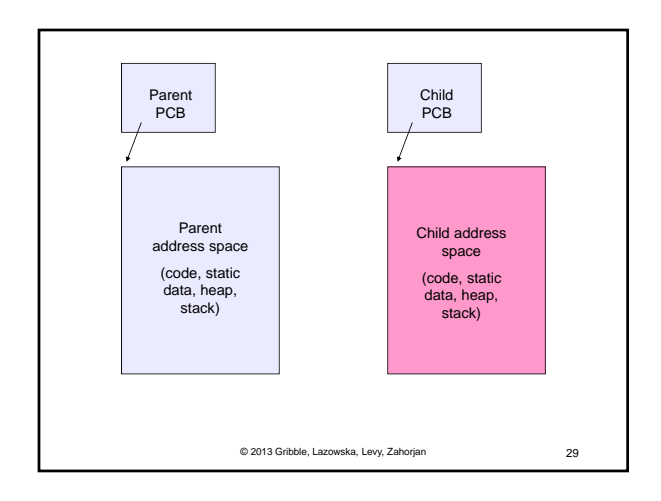

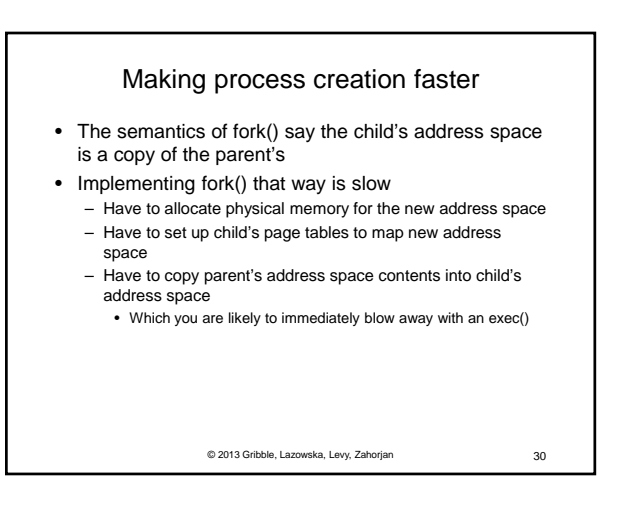

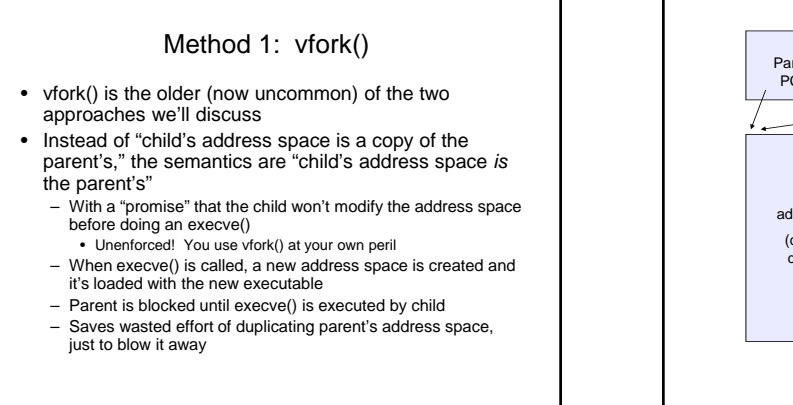

© 2013 Gribble, Lazowska, Levy, Zahorjan 31

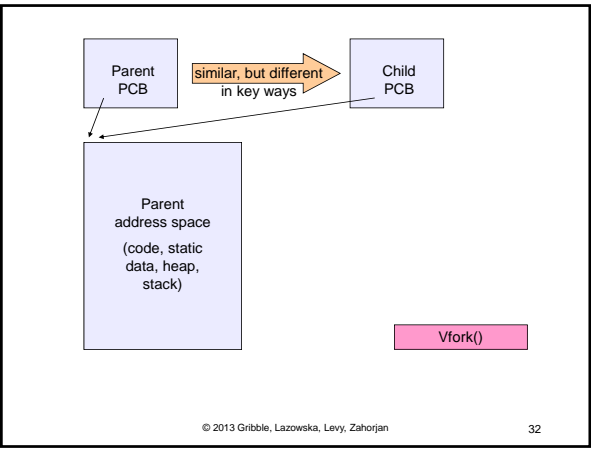

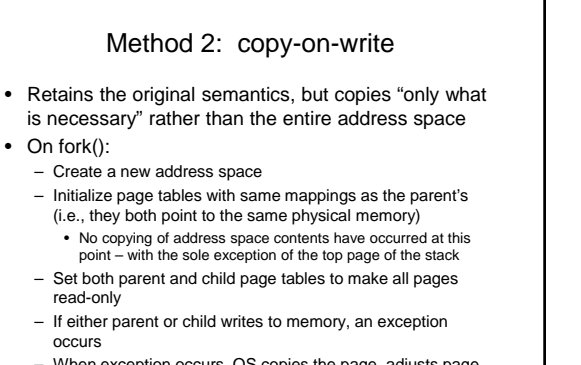

– When exception occurs, OS copies the page, adjusts page tables, etc.

© 2013 Gribble, Lazowska, Levy, Zahorjan 33

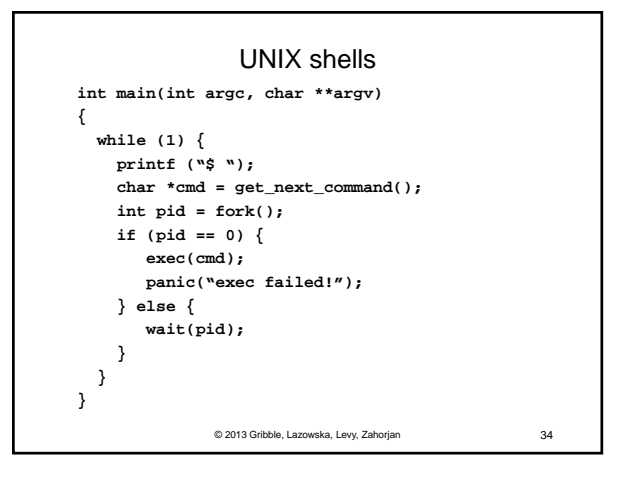

## Truth in advertising …

- In Linux today, clone is replacing fork (and vfork) – clone has additional capabilities/options
- But you need to clearly understand fork as described here
- In Linux today, exec is not a system call; execve is the only "exec-like" system call
- execve knows whether you have done a fork or a vfork by a flag in the PCB
- But you need to clearly understand exec as described here

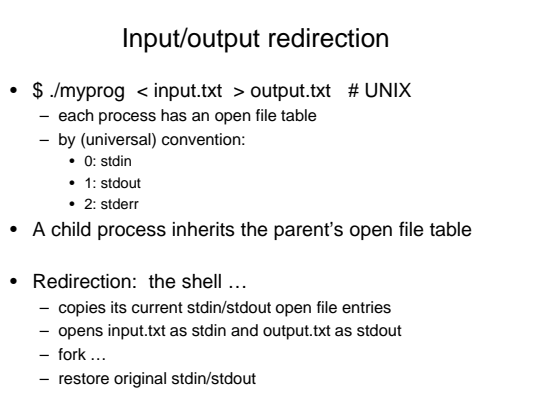

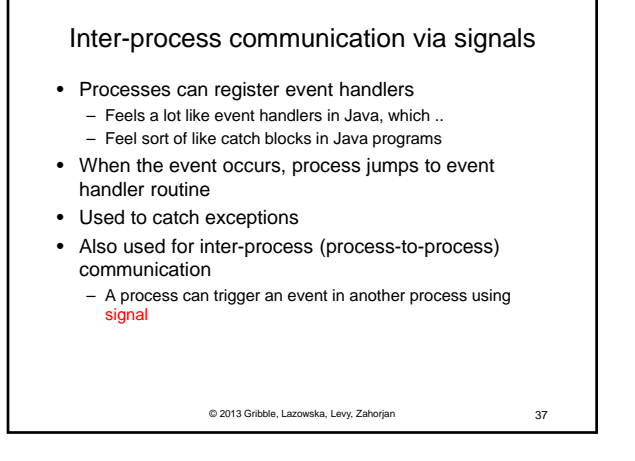

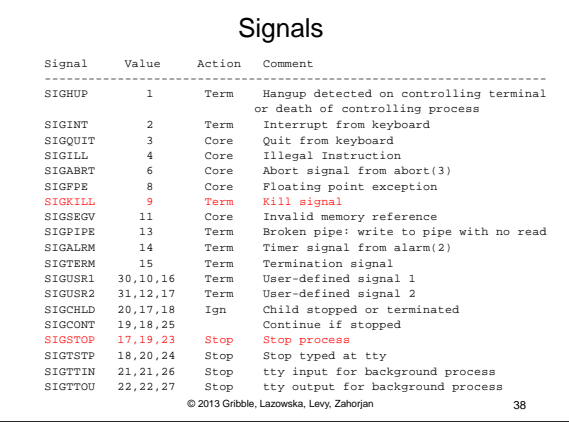

### Example use

• You're implementing Apache, a web server

- Apache reads a configuration file when it is launched – Controls things like what the root directory of the web files is, what permissions there are on pieces of it, etc.
- Suppose you want to change the configuration while Apache is running – If you restart the currently running Apache, you drop some unknown number of user connections
- © 2013 Gribble, Lazowska, Levy, Zahorjan 39 • Solution: send the running Apache process a signal - It has registered a signal handler that gracefully re-reads the configuration file